# The **biblatex-trad** Package

Traditional bibliography styles for **biblatex**

Marco Daniel Moritz Wemheuer Version 0.4a 17th February 2018

# <span id="page-0-0"></span>**Contents**

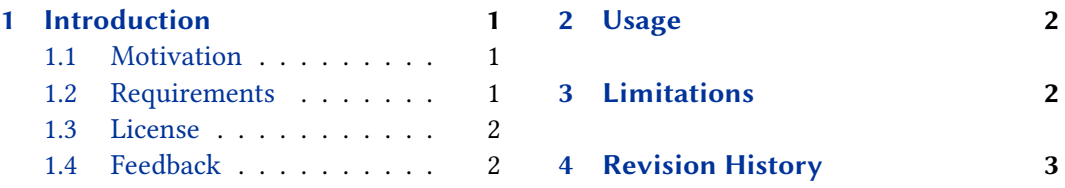

# 1 Introduction

The package biblatex-trad is a contribution to the great package biblatex.

It provides the implementation of the traditional bibliography styles (plain, unsrt, alpha and abbrv) as a style for biblatex.

## 1.1 Motivation

The package is motivated by a question at TeX – LaTeX Stack Exchange ['How to emulate the](http://tex.stackexchange.com/a/69706/) traditional BibTeX styles (plain, abbrv, unsrt, alpha[\) as closely as possible with](http://tex.stackexchange.com/a/69706/) biblatex?'

## 1.2 Requirements

The use of the styles requires the biblatex package. It is tested with the current version of biblatex (at the time of writing that is 3.10). Care has been taken to retain backwards compatibility with older versions, but please do not expect the styles to work flawlessly with ancient versions of biblatex. Note also that the style may fail silently with older versions, it need not necessarily emit noisy warnings or error messages, the output might just be wrong.

Note that in recent versions of biblatex the BibTeX backend has been degraded to the status of 'fallback backend'. Some features of this style will only work properly if you use the default Biber backend.

#### <span id="page-1-0"></span>1.3 License

Copyright © 2012–2015 Marco Daniel, 2016–2018 Moritz Wemheuer. Permission is granted to copy, distribute and/or modify this software under the terms of the LaTeX Project Public License, version  $1.3c<sup>1</sup>$ 

## 1.4 Feedback

Please use the biblatex-trad project page on GitHub to report bugs and submit feature requests.<sup>2</sup>

If you do not want to report a bug or request a feature but are simply in need of assistance, you might want to consider posting your question on the comp.text.tex newsgroup or TeX – LaTeX Stack Exchange.<sup>3</sup>

## 2 Usage

biblatex-trad is not a standalone package. As described in § [1](#page-0-0) it is a small collection of styles. So you can load the styles as follows:

\usepackage[style= $\langle style\rangle$ ]{biblatex}

The available styles are listed below.

trad-plain Implementation of the standard style plain

trad-unsrt Implementation of the standard style unsrt

trad-alpha Implementation of the standard style alpha

trad-abbrv Implementation of the standard style abbrv

After loading the style you can use all options provided by biblatex. That means also that all fields of the standard bibliography drivers are available, even if they are unknown to the traditional . bst files.

# 3 Limitations

Up to now the entry types @article, @book, @incollection, @inproceedings, @online, @proceedings, @thesis, @report and @unpublished are set up.

Since the styles are based on biblatex standard styles, the fields retain the meaning they have in biblatex even if that may be at odds with how the traditional .bst files handle those fields.

<sup>1</sup> <http://www.latex-project.org/lppl.txt>

<sup>2</sup> <https://github.com/moewew/biblatex-trad>

<sup>&</sup>lt;sup>3</sup><http://tex.stackexchange.com/questions/tagged/biblatex>

## <span id="page-2-0"></span>4 Revision History

### 0.4a 2018-02-17

Fixed alphabetic labels for names with prefix ('von' part) [\(issue #34 on github\)](https://github.com/moewew/biblatex-trad/issues/34)

### 0.4 2018-02-02

Fixed incorrect bibstring for chapters [\(issue #32 on github\)](https://github.com/moewew/biblatex-trad/issues/32) Various small modifications

## 0.3 2016-06-26

Fix issues with new name formats in biblatex versions  $\geq$  3.3 [\(issue #25 on github\)](https://github.com/moewew/biblatex-trad/issues/25)

Fix problems with the related mechanism [\(issue #24 on github\)](https://github.com/moewew/biblatex-trad/issues/24)

Proper support for @thesis-types [\(issue #23 on github\)](https://github.com/moewew/biblatex-trad/issues/23)

Modify maxalphanames/minalphanames and \labelalphaothers in trad-alpha to mirror alpha more closely [\(issue #22 on github\)](https://github.com/moewew/biblatex-trad/issues/22)

Use labelprefix instead of prefixnumber

## 0.2 2012-09-29

Fixed missing comma after journal name if journal name has a period

Make titles sentence case

Removed extra in

Removed extra \printfield

Fixed extra comma if @article doesn't have a year

Use package libertine-type1 for documentation

0.1 2012-09-09

First upload